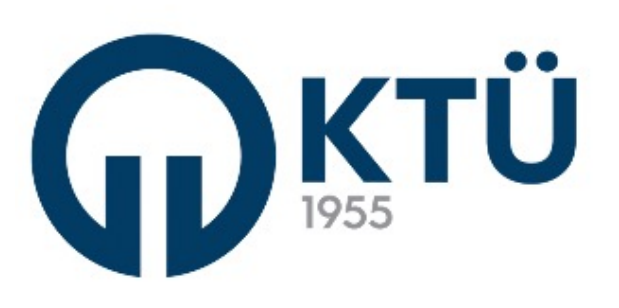

T.C. **KARADENİZ TEKNİK ÜNİVERSİTESİ** MÜHENDİSLİK FAKÜLTESİ ENDÜSTRİ MÜHENDİSLİĞİ BÖLÜMÜ

#### Mühendislik İstatistiği-II #Veri Düzenlenmesi ve Analizi

DR. ÖĞR. ÜYESİ FATMA BETÜL YENİ

## İstatistiksel Analiz

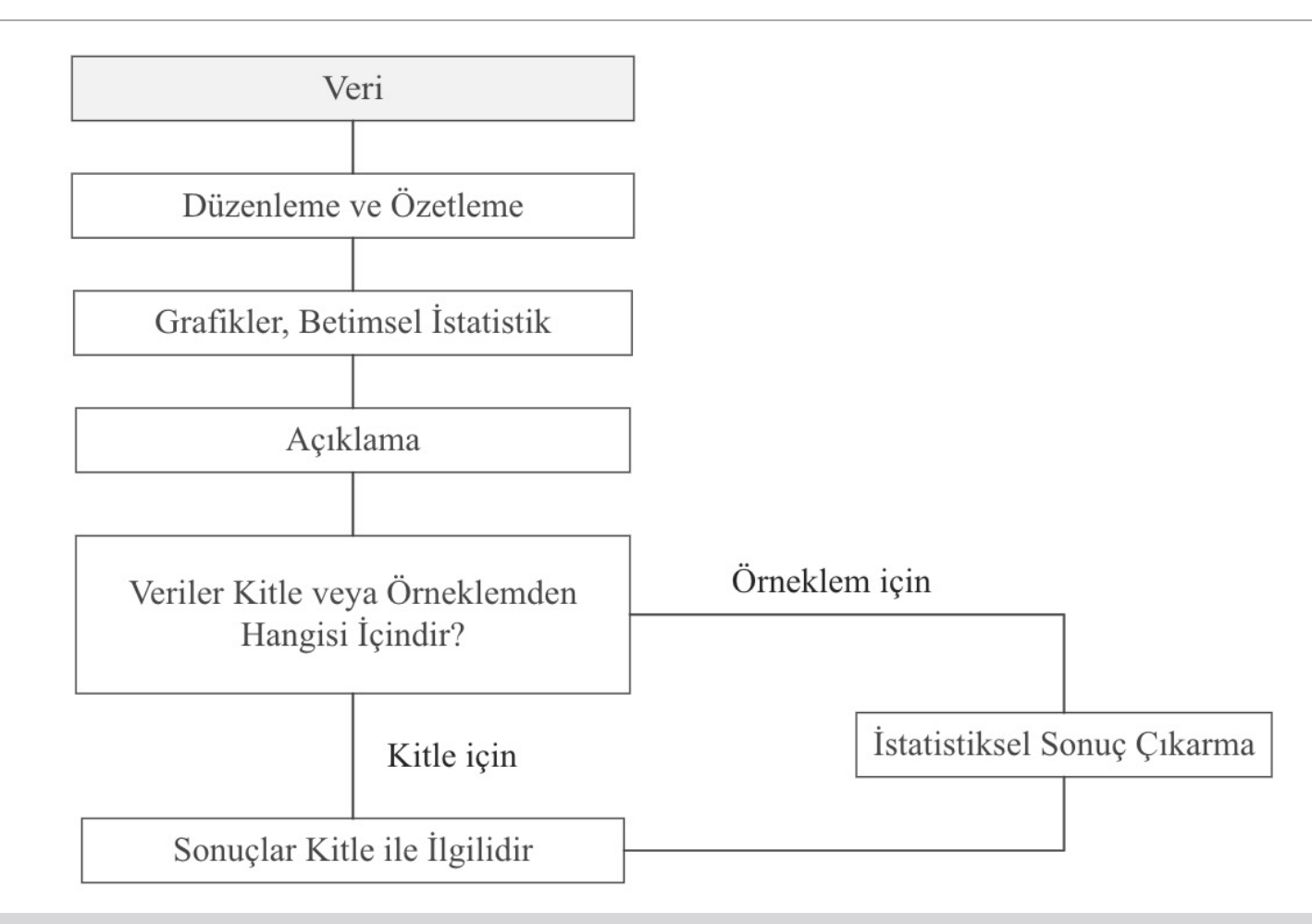

#### Veri Nedir?

Belirli amaçlar için toplanan bilgilere **veri** (data, bilgi) denir.

Veriler pek çok yol ile toplanabilir:

- Ø Yayınlanmış kaynaklardan,
- Ø Tasarlanmış bir deneyden,
- $\triangleright$  Anket sonuçlarından,
- $\triangleright$  Gözlem sonuçlarından,
- $\triangleright$  Görüşme yoluyla,
- Ø Bilgisayar aracılığı ile…

## Veri Toplanması (Derleme)

İstatistiksel araştırma yapılırken, belli bir topluluğa ya da topluluğu oluşturan birimlere ilişkin bilgi toplamaya **derleme (veri toplanması)** denir.

Verilerin toplanması iki yönteme göre yapılmaktadır:

- $\triangleright$  Tam sayım
- $\triangleright$  Örnekleme

#### Verilerin Düzenlenmesi

Verilerin organizasyonu, özetlenmesi ve istatistiksel analizi için yöntemler düşünüldüğünde iki tip verinin varlığından söz edilebilir:

- Ø Sayısal (nicel) veri
- Ø Kategorik (nitel) veri

Birimlerin farklı değerler alabildiği nitelik veya niceliklerine **değişken** denir.

- Ölçü birimi bakımından
- → Nicel değişken
- Değer aralığı bakımından
- → Kesikli değişken

→ Nitel değişken

→ Sürekli değişken

#### Verilerin Düzenlenmesi

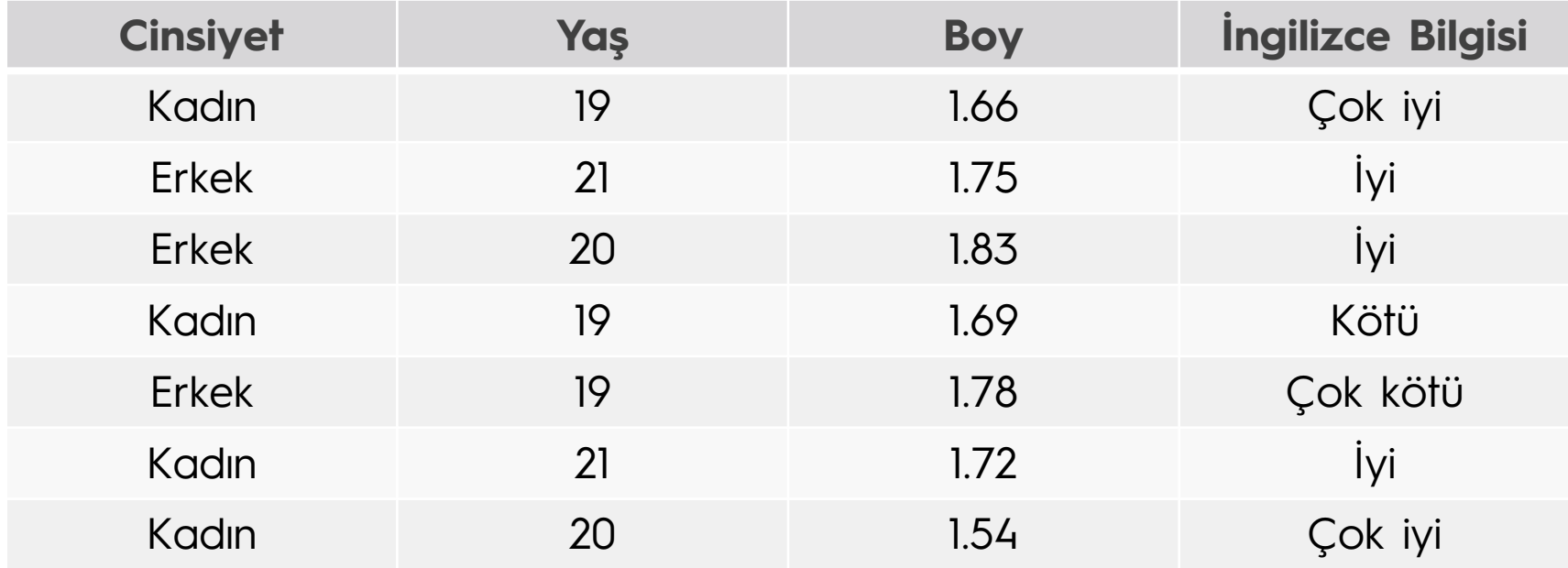

#### Frekans Dağılımı

- Ø Derlenen veri üzerinde herhangi bir işlem yapılmamışsa, bunlara "ham veri" ya da sınıflandırılmamış (gruplandırılmamış) veri denir.
- Ø Birim sayısı az olan yığınların çeşitli özellikleri ham veriye dayanarak kolaylıkla belirtilir.
- Ø Yığın çok sayıda birimden oluşuyorsa, bunları sınıflandırmakla yığının çeşitli özelliklerini belirlemek kolaylaşacaktır.
- Ø Sınıflandırmanın en doğru yolu frekans tablosudur. Burada, gözlenen veri sınıflara ayrılır. Sonuçlanan tablo her bir sınıftaki gözlem sayısını verecektir.

## Frekans Dağılımı

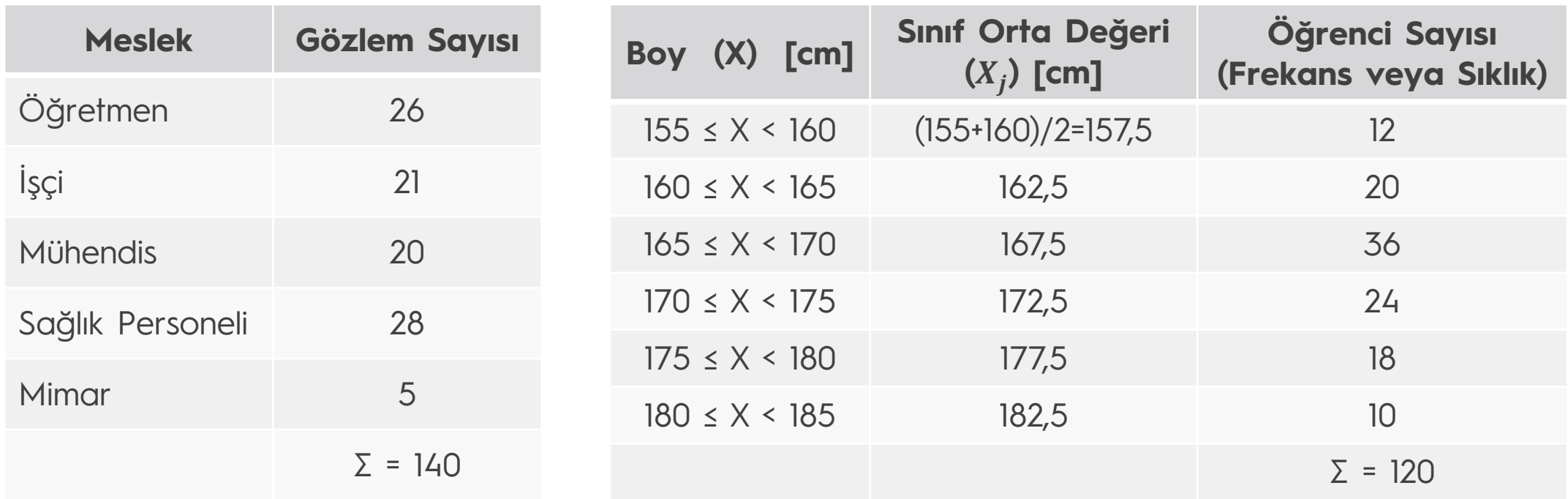

## Frekans Dağılımı

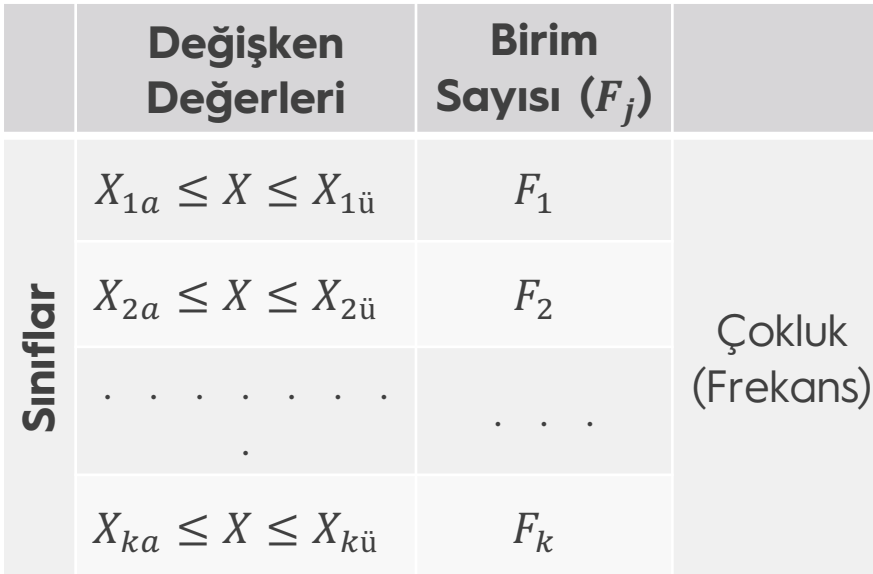

- n : Toplam birim (gözlem) sayısı
- : En büyük değer
- S : En küçük değer
- R : Değişim genişliği (L-S)
- k : Sınıf sayısı
- : Sınıf sıra no indisi ( j=1,...,k)
- $X_{ja}$ : j. sınıfın alt değeri
- $X_{j\ddot{\text{u}}}$  : j. sınıfın üst değeri (  $\overline{X}_{j} = \frac{X_{ja} + X_{j\ddot{\text{u}}}}{2}$  $\frac{1}{2}$ <sup>(11)</sup>
- $h_i$  : j. sınıfın genişliği
- Mühendislik İstatistiği II #Veri Düzenlenmesi ve Analizi

#### Frekans Dağılımı – Adımları

- Ø**1. Adım:** Gözlemlerin sayısı belirlenir. n = Gözlem sayısını gösterir (50≤n tercih edilir)
- Ø**2. Adım:** En büyük değer(L) ve en küçük değer (S) bulunur. (L-S) farkı hesaplanır. R ile gösterilen bu farka değişim genişliği (range) denir.
- $>$  **3. Adım:**  $\sqrt{n}$  ≤ k olacak şekilde sınıf sayısı k belirlenir.

Kesin bir yaklaşım olmamakla birlikte sınıf sayısı için k = 1+3,3∗log n formülü de kullanılabilir.

Genel olarak 5 ≤ k ≤ 20 seçilmesi tavsiye edilir.

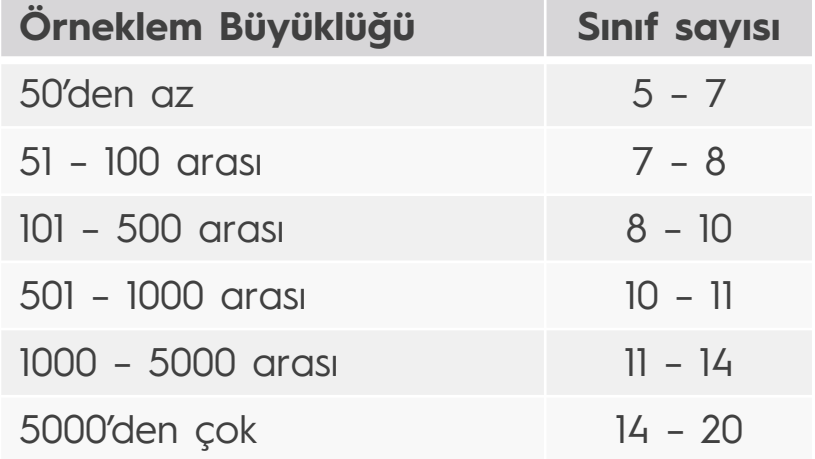

#### Frekans Dağılımı – Adımları

- Ø **4. Adım:** R/k ≤ h olacak şekilde h sınıf genişliği belirlenir. Başka bir sınıflamaya gerek duyulmadıkça sınıf genişliklerini eşit alma yoluna gidilir.
- **≻ 5. Adım:** Sınıfların alt (X<sub>ia</sub>) ve üst (X<sub>iü</sub>) limitleri belirlenir. Küçük gözlem değerine eşit ya da daha küçük bir değer ilk sınıfın alt limiti  $(X_{1a})$  olarak seçilir. Bu değere ardışık olarak sınıf genişliği h'nin eklenmesiyle diğer sınıfların alt limitleri bulunur. Verinin sürekli ya da kesikli olmasına göre ilk sınıftan başlayarak  $(X_{iii})$  üst limitleri de aynı yolla bulunur.
- Ø **6. Adım:** Sınıf frekansı belirlenir. Her sınıf için (sınıf limitleri dahil) o sınıfa düşen gözlem sayısı (sınıf frekansı) saptanır. Frekanslar  $F_1$ ,  $F_2$ , ...,  $F_k$  ile gösterilir.

## Frekans Dağılımı – Adımları

- $\geq$ **7. Adım:** Sınıf limitlerinin ortalaması alınarak her sınıf için sınıf orta noktaları (X<sub>i</sub>) bulunur.
- $\geq$  8. Adım: Ardışık olarak frekanslar F<sub>1</sub>, F<sub>1</sub> + F<sub>2</sub>, F<sub>1</sub> + F<sub>2</sub> + F<sub>3</sub> … şeklinde toplanarak eklemeli frekans sütunu oluşturulur.

Sınıflar oluşturulurken her verinin tek bir sınıfa girdiğinden emin olmak gerekir, yanı sınıflar ayrık olmalıdır.

$$
4,00 - 4,50
$$
  $4,00 - 4,49$   
 $4,50 - 5,00$   $4,50 - 5,00$ 

Sınıflar arası boşluk olmamalıdır. Bazı durumlarda sınıflar birleştirilebilir

## Frekans Dağılımı – Örnek

**Örnek:** Büyük bir şirketin 100 satış elemanı vardır. Her bir satış elemanı tarafından gerçekleştirilen aylık satışlar (\*bin lira) aşağıda verilmiştir. Bu veriler için frekans tablosu düzenlenmesi istenmektedir.

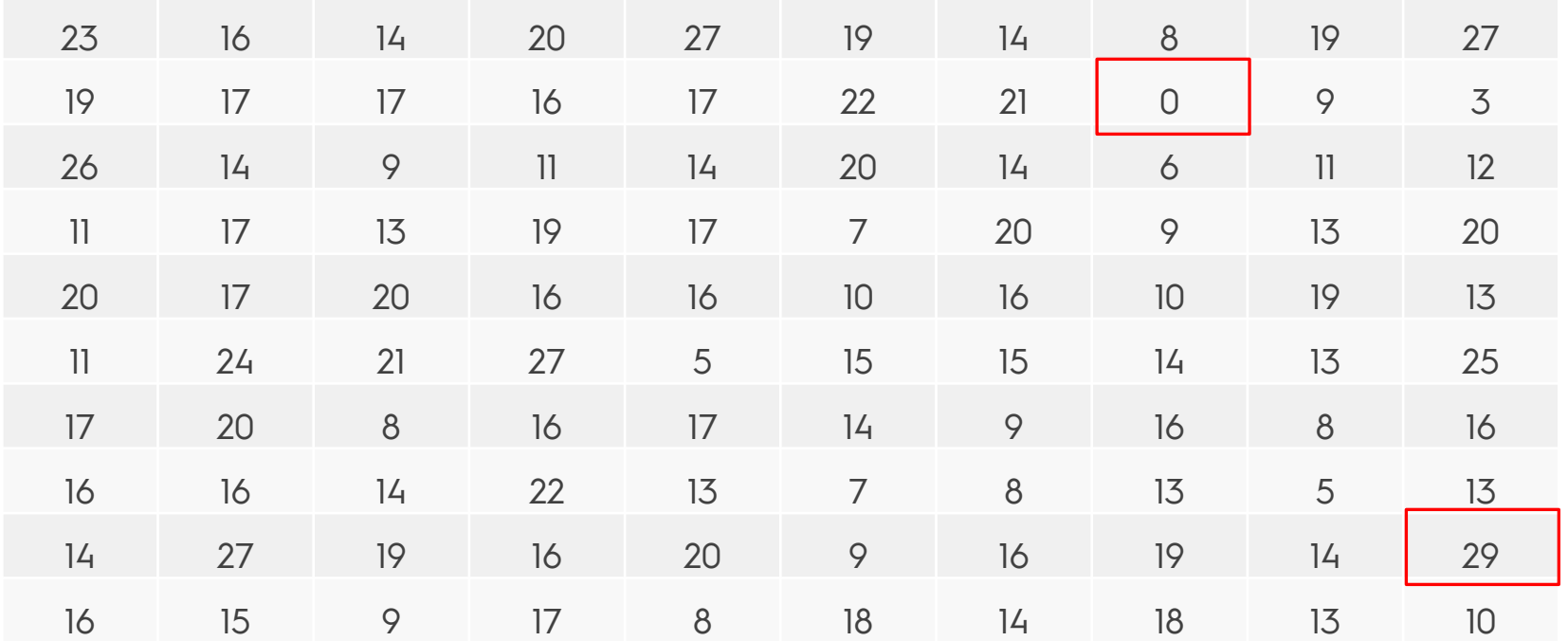

## Frekans Dağılımı – Örnek

 $\triangleright$  n= 100

- Ø L (en büyük değer)= 29
- Ø S (en küçük değer)= 0

 $> R = L - S = 29$ 

- $\sqrt{n} \le k$  olmak üzere  $\sqrt{100} \le k$  ise k=10 alınabilir.
- $\triangleright$  R/k  $\leq$  h olmak üzere 29/10 = 2,9 ise h=3 alınabilir.
- $\triangleright$  X<sub>1a</sub>=0 olmak üzere X<sub>2a</sub>; 0 + 3 = 3 olarak bulunur, bu şekilde her sınıfın altüst değerleri belirlenir.
- Ø Son olarak her sınıfın frekans değeri ve birikimli frekans değeri bulunur.

## Frekans Dağılımı – Örnek

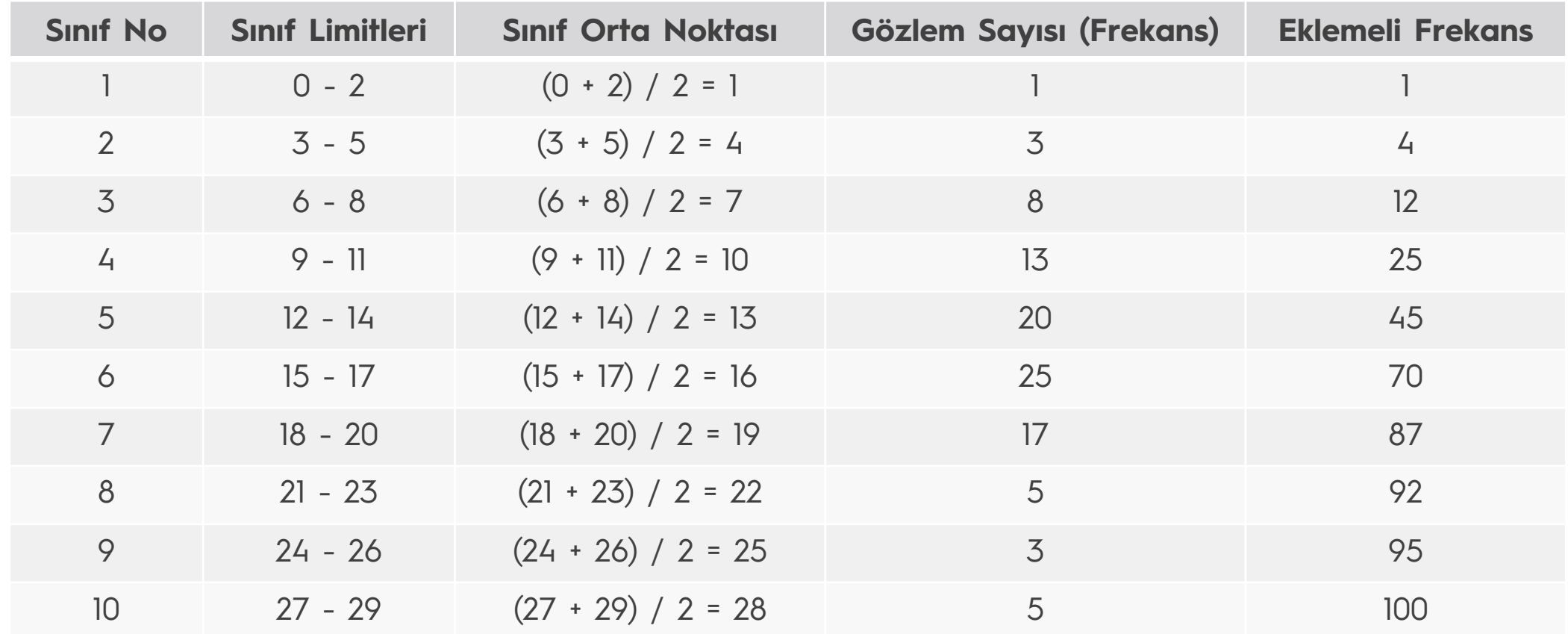

#### İstatistiksel Verilerin Kullanıma Sunumu

İstatistiksel verilerin görselleştirilmesi tablo ya da grafikler ile yapılabilir.

- Ø Tablo: Bir istatistiksel tabloda;
	- Tablo adı
	- Tablo başlığı
	- Ön sütun
	- Gövde kesinlikle bulunmalıdır.
- ØGrafik: Sayısal bilgilerin değerlendirilmesinde yararlanılan geometrik şekillerdir. Grafikler söz konusu verilerin görsel olarak incelenmesini sağlar.

## Histogram

Yatay eksen sınıfları; düşey eksen çokluğu veya frekansı gösterir. Sınıflar için bir birim genişlik seçilir. Her sınıfı temsil eden çoklukları yükseklik kabul edilen dikdörtgenler sınıfların karşılığı olan aralıklar üzerine çizilir.

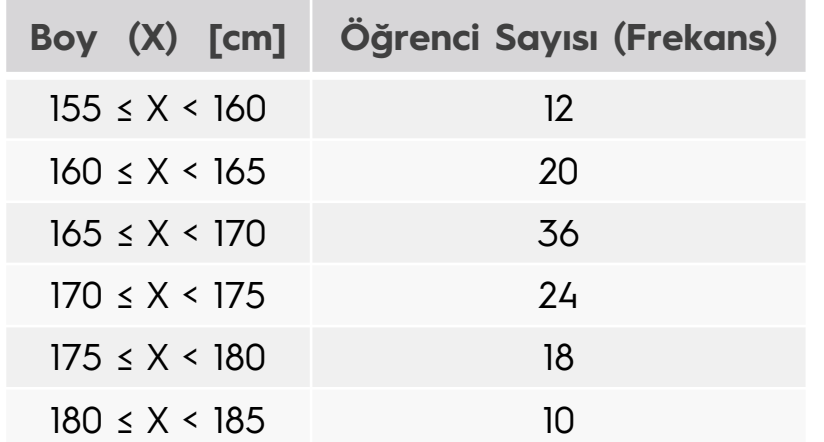

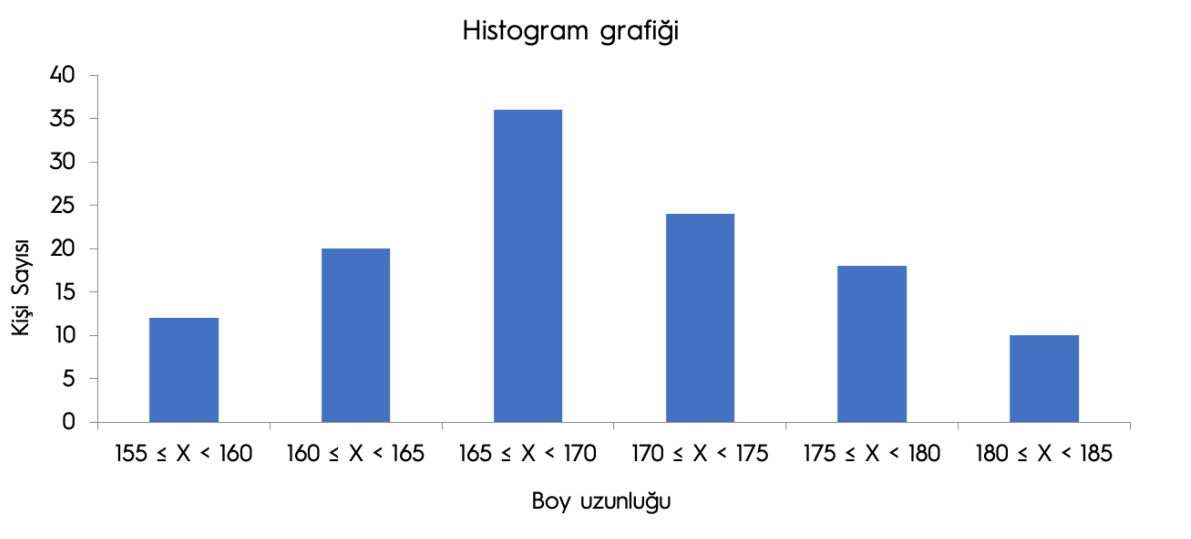

## Poligon (Frekans Çokgeni)

Histogramın düz doğru parçalarıyla gösterim şeklidir. Her sınıfı temsil eden dikdörtgenin üst orta noktalarının doğrularla birleştirilmesiyle oluşturulur.

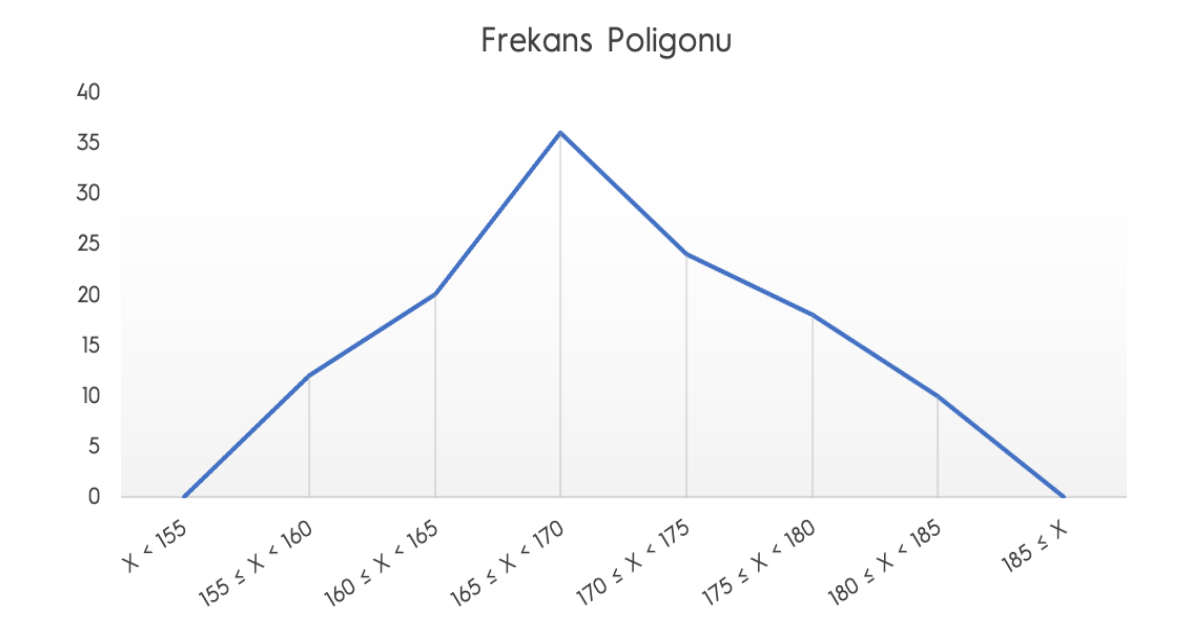

## Birikimli Poligon (Frekans Çokgeni)

Eklemeli frekans değerlerinin kullanılması ile elde edilir.

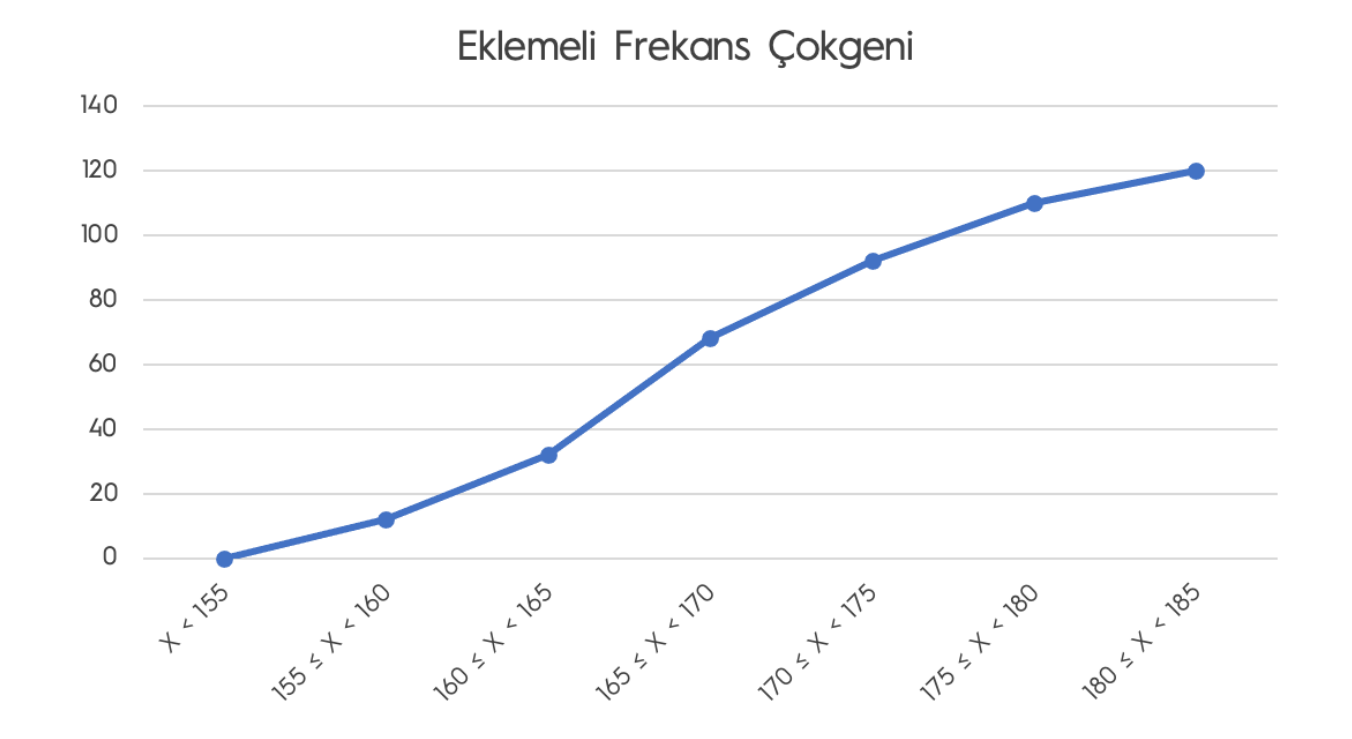

#### Dairesel Grafik

Bütünü oluşturan parçaları göstermek için pasta veya daire grafikleri de kullanılmaktadır. Daire veya pasta, toplamı yansıtır; göbekten kesilmiş parçalar (pasta dilimleri) ise toplam içindeki payları gösterir. Her parçanın alanı frekansla orantılı olarak çizilir.

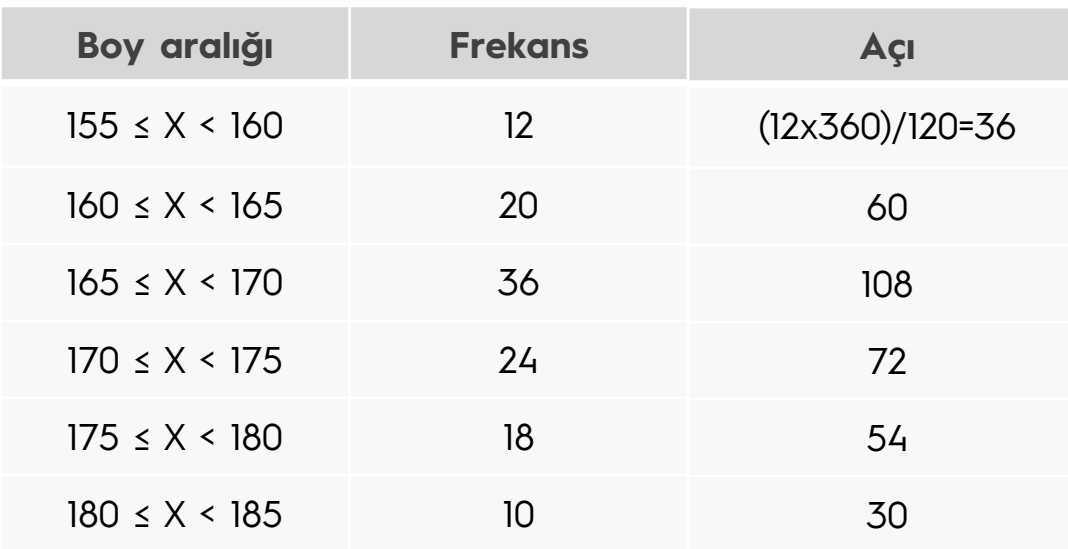

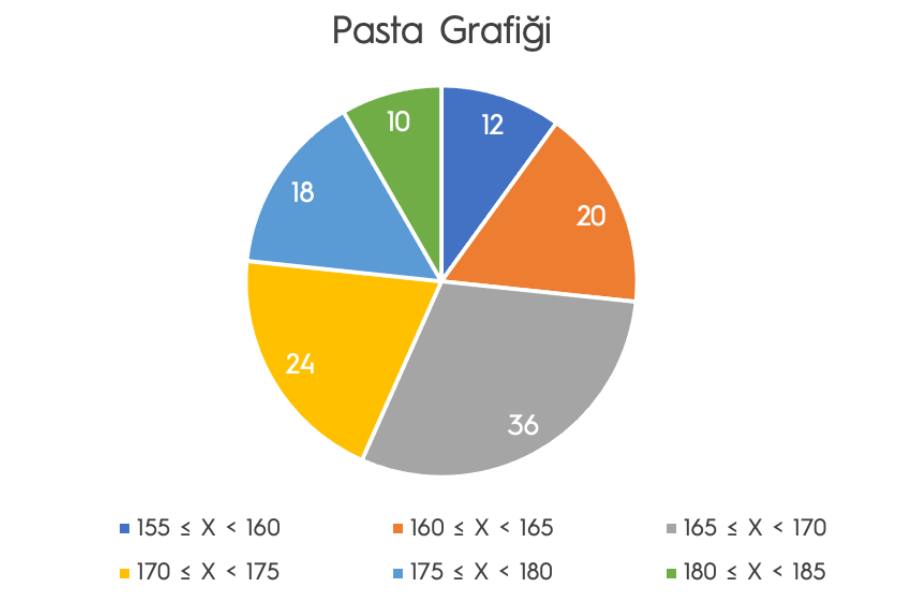

## Merkezi Dağılım Ölçüleri

- Ø Merkezi Eğilim Ölçüleri (MEÖ), belli bir değişkene veya özelliğe ilişkin ölçme sonuçlarının veya gözlem değerlerinin hangi değer etrafında toplandığını gösteren ölçülerdir.
- Ø Sınıfların veya grupların ölçülecek özellik bakımından yorumlanmasını kolaylaştırırlar.
- $\triangleright$  Başlıca merkezi eğim ölçüleri;
	- $\sqrt{ }$  Aritmetik ortalama
	- $\sqrt{ }$  Ağırlıklı ortalama
	- ü Geometrik ortalama
	- ü Harmonik ortalama
	- $\checkmark$  Medyan (ortanca)
	- Mod (tepe değer)

#### Aritmetik Ortalama

İstatistikte en çok kullanılan ortalama türüdür. Gözlem değerleri toplamının gözlem sayısına bölünmesiyle elde edilir.

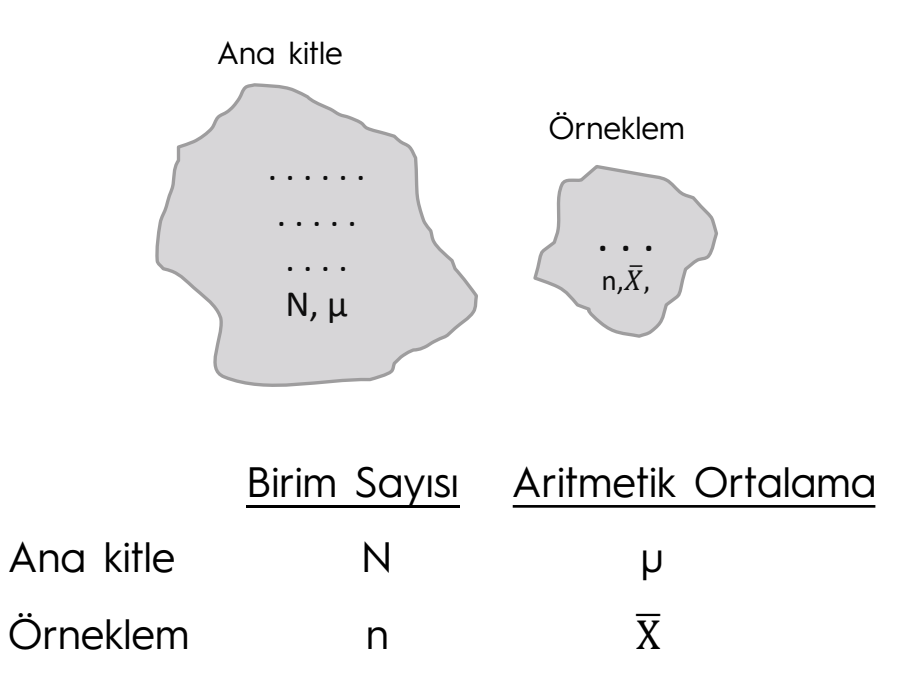

Ø Ham verilerde veya az sayıdaki verilerde:  $x_1, x_2, ..., x_n$  gözlem değerleri olmak üzere;

$$
\overline{X} = \frac{x_1 + x_2 + \dots + x_n}{n} = \frac{1}{n} \sum_{i=1}^{n} x_i
$$

 $\mu =$ 1  $\frac{1}{N}$  $i=1$  $\overline{\mathsf{N}}$  $X_i$ 

#### Aritmetik Ortalama

 $\triangleright$  Siniflandirilmiş verilerde aritmetik ortalama hesaplanırken;

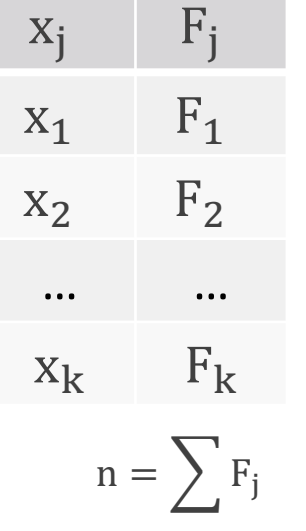

 $\triangleright$  Bir değişkenin aldığı değerler  $x_1, x_2, ..., x_n$  ve bu değerlerinin her birinin tekrarlanma sıklığı sırasıyla  $F_1, F_2, ..., F_n$  olmak üzere;

$$
\overline{X} = \frac{F_1x_1 + F_2x_2 + \dots + F_kx_k}{F_1 + F_2 + \dots + F_k} = \frac{\sum_{j=1}^k F_j \cdot x_j}{\sum_{j=1}^k F_j}
$$

#### Aritmetik Ortalama

 $\triangleright$  Gruplanmış verilerde aritmetik ortalama hesaplanırken;

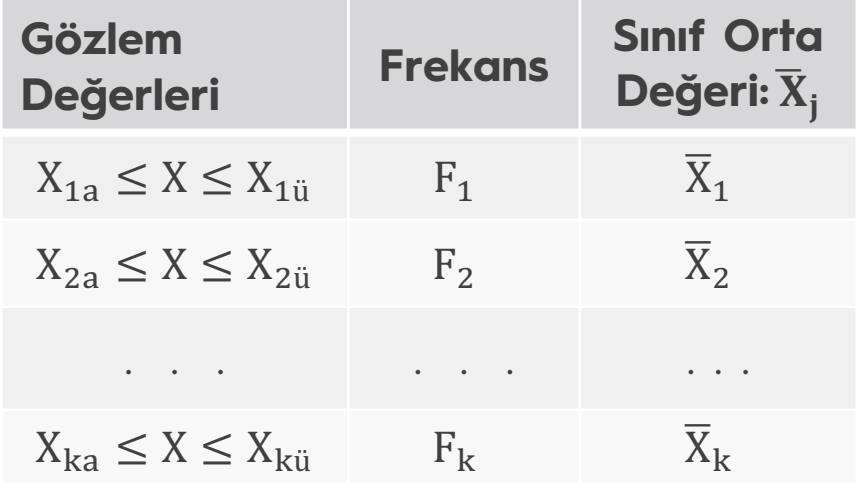

 $\triangleright \overline{X}_j = \frac{X_{ja} + X_{ji}}{2}$  $\frac{1}{2}$  j. Sınıfın orta değeri olmak üzere verilerin aritmetik ortalaması;

$$
\overline{X} = \frac{\sum_{j=1}^k F_j \cdot \overline{X}_j}{\sum_{j=1}^k F_j}
$$

## Aritmetik Ortalama - Örnek

**Örnek**: Bir üniversite yerleşkesinde 80 öğrenci ile yapılan ankette günlük harcadıkları miktar TL olarak aşağıdaki gibi bulunmuştur. Bu üniversitedeki öğrencilerin günlük ortalama harcama miktarı nedir?

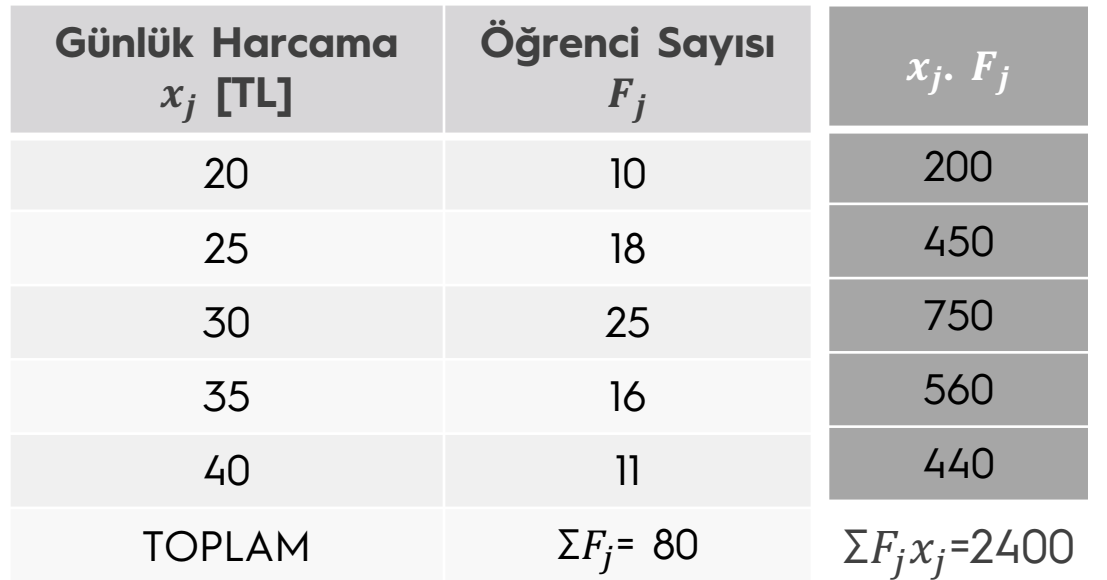

$$
\overline{X} = \frac{\sum_{j=1}^{k} F_j \cdot x_j}{\sum_{j=1}^{k} F_j} = \frac{2400}{80} = 30 \text{ TL}
$$

## Aritmetik Ortalama - Örnek

**Örnek**: Bir yöredeki çiftçi ailelerinin sahip oldukları araziye göre dağılımları aşağıdaki gibidir. Aile başına düşen ortalama arazi miktarını bulunuz.

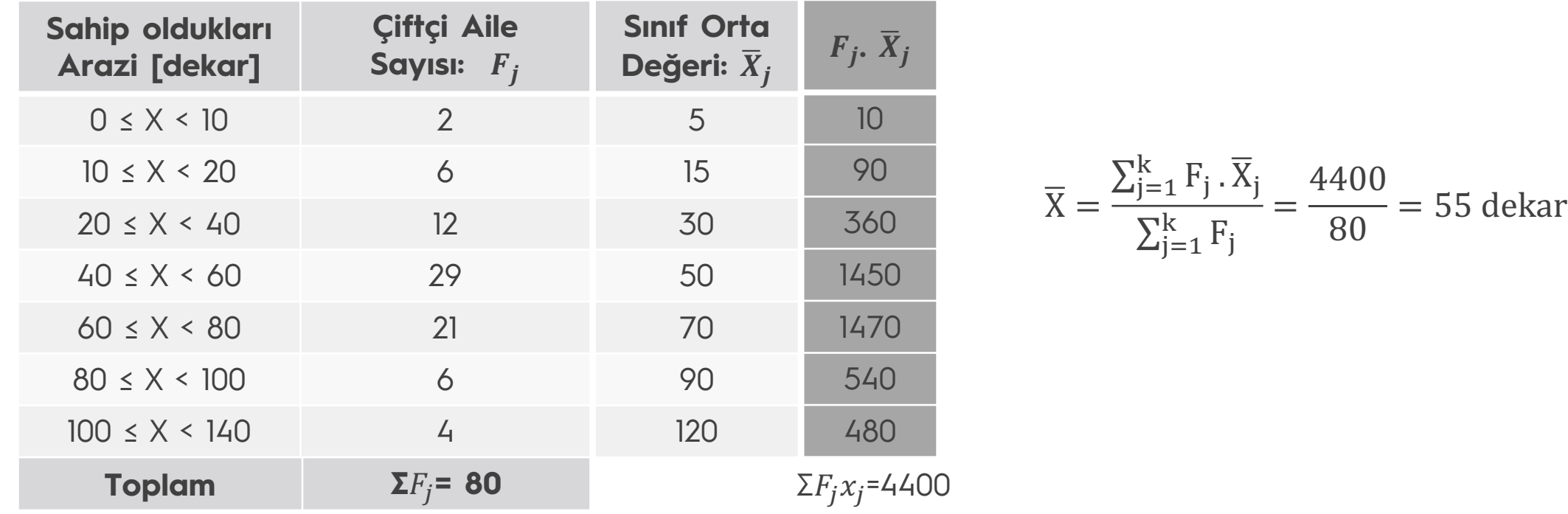

## Aritmetik Ortalamanın Özellikleri

- 1. En iyi bilinen ve en çok kullanılan merkezi eğilim ölçüsüdür.
- 2. Tüm gözlem değerleri dikkate alınarak hesaplanır. Bu nedenle hassas bir MEÖ'dür.
- 3. Uç değerlerden oldukça fazla etkilenir.
- $\triangleright$  Bir sınıfın bir dersten aldığı notlar şöyle olsun:

23, 24, 26, 25, 25, 26, 26, 30, 30, 32, 90, 95

Bu durumda; 
$$
\overline{X} = \frac{\sum X_j}{n} = \frac{452}{12} = 37,6
$$
 olur.

Uç değeri çıkarırsak = 90 + 95 = 185;

$$
\overline{X} = \frac{\sum X_j}{n} = \frac{452 - 185}{10} = 26.7
$$
 olarak hesaplanır.

## Ağırlıklı Ortalama  $(X_{w})$

Bir veri kümesinde yer alan gözlem değerleri  $x_1, x_2, ..., x_n$  ve bu gözlem değerlerinin ağırlıkları da  $w_1$ ,  $w_2$ , ...,  $w_n$  olduğunda bu değerlerin ortalamasına ağırlıklı ortalama denir ve aşağıdaki gibi hesaplanır:

$$
\overline{X}_{w} = \frac{w_{1}.x_{1} + w_{2}.x_{2} + ... + w_{n}.x_{n}}{w_{1} + w_{2} + ... + w_{n}} = \frac{\sum_{j=1}^{n} w_{j}.x_{j}}{\sum_{j=1}^{n} w_{j}}
$$

# Ağırlıklı Ortalama  $(\bar{X}_w)$

**Örnek**: Bir yem fabrikası; içerisinde arpa, mısır, soya fasulyesi, şeker pancarı küspesi ve diğer besin maddelerinin yer aldığı küçük baş hayvan yemi üretmektedir. Besin maddelerinin katkı oranları sırasıyla %35, %25, %15, %20 ve %5'dir. Birim satın alma fiyatları ise TL/ton olarak yine sırasıyla 150, 120, 200, 100 ve 300 'dür. Bu verilere göre fabrikada üretilen besi yeminin ortalama birim hammadde maliyeti ne olur?

- $\triangleright$  x<sub>1</sub>=150 ; x<sub>2</sub>=120 ; x<sub>3</sub>=200 ; x<sub>4</sub>=100 ve x<sub>5</sub>=300 TL/ton
- ▶  $w_1$ =%35 ;  $w_2$ =%25 ;  $w_3$ =%15 ;  $w_4$ =%20 ;  $w_5$ =0,05 olmak üzere;

 $\triangleright$  Birim hammadde maliyeti

 $\overline{X}_{w} = \frac{\sum_{j=1}^{n} w_{j} x_{j}}{\sum_{j=1}^{n} w_{j}}$  $\overline{\sum_{j=1}^n w_j}$  $=\frac{(0,35)150+(0,25)120+(0,15)200+(0,20)100+(0,05)300}{0.35+0.35+0.45+0.30+0.95}$  $0,35+0,25+0,15+0,20+0,05$  $= 147.5$  TL/ton olur.

#### Geometrik Ortalama

Gözlem değerleri arasındaki büyüme oranını ve değişmeyi gösterir. Başlıca iki kullanım alanı vardır:

- Ø Yüzdeler, indeksler ve oranların ortalamasının bulunması,
- Ø Bir zaman periyodundan diğerine geçişte satış, üretim vb. gibi işletme verilerindeki (birimlerindeki) % artışın ortalamalarının bulunması.

#### Geometrik Ortalama

 $\triangleright$  Ham verilerde veya az sayıdaki verilerde: Değişkenler  $x_1, x_2, ..., x_n$  şeklinde ol. üz.

$$
\overline{X}_{G} = \sqrt[n]{x_{1} \cdot x_{2} \dots x_{n}} = (x_{1} \cdot x_{2} \dots x_{n})^{1/n}
$$

 $\overline{X}_G = (\prod_{i=1}^n x_i)^{1/n}$ 

Ø Sınıflandırılmış / gruplandırılmış frekans dağılımında:

$$
\overline{X}_{G} = \sqrt[n]{x_1^{F_1} \cdot x_2^{F_2} \cdot \dots x_k^{F_k}}
$$
veya

$$
\overline{X}_{G} = \sqrt[n]{X_{1}^{F_{1}}.\overline{X}_{2}^{F_{2}}...\overline{X}_{k}^{F_{k}}}
$$

## Geometrik Ortalamanın Özellikleri

- Ø Serinin (dizinin) veya gözlem değerlerinin her teriminden etkilenir. Ancak uç değerlerin ağırlığı aritmetik ortalamadan daha azdır.
- Ø Sadece pozitif değerlerin ortalamasında kullanılır. Yani gözlem değerleri negatif ve sıfır olamaz.
- Ø Fiyat, nüfus, ulusal gelir vb. değişkenlerin ortalamalarının bulunmasında yaygın olarak kullanılır.
- Ø Geometrik ortalama daima aritmetik ortalamadan küçük çıkar.
- $\triangleright$  Cebirsel işlemlere uygundur.

### Geometrik Ortalama - Örnek

**Örnek**: Endüstri Mühendisliği öğrencilerinin alt dönemden aldıkları ders sayıları aşağıdaki gibi gruplandırılmıştır. Her bir öğrenci ortalama kaç dersi alt dönemden almıştır?

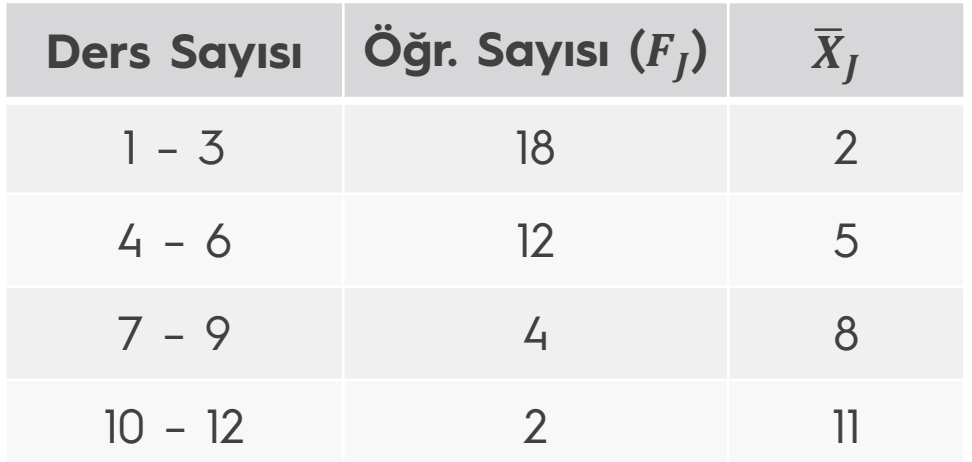

$$
\overline{X}_{G} = \sqrt[36]{2^{18} \cdot 5^{12} \cdot 8^{4} \cdot 11^{2}} = 3,48
$$

## Harmonik Ortalama  $(X_H)$ :

- Ø Hız, fiyat, verimlilik, zaman oranları gibi değişkenlerin ortalamalarının hesabında kullanılır.
- Ø Bir dizinin, dizi terimlerinin terslerinin aritmetik ortalaması alınarak bulunur.

 $x_1, x_2, ..., x_n$  gözlem değerleri olmak üzere;

- Ham verilerde veya az sayıdaki verilerde;  $\overline{X}_H = \frac{n}{\overline{X}^n}$  $\sum_{i=1}^n \frac{1}{x_i}$  $\mathbf{x}_{\mathbf{i}}$
- Sınıflandırılmış/gruplandırılmış frekans dağılımında;

$$
\overline{X}_H = \frac{\Sigma_{j=1}^k \, F_j}{\Sigma_{j=1}^k \, \overline{F_j}} \quad \text{veya} \quad \overline{X}_H = \frac{\Sigma_{j=1}^k \, F_j}{\Sigma_{j=1}^k \overline{F_j}} \quad
$$

#### Harmonik Ortalama

- Ø Serinin her teriminden etkilenir. Ancak uç değerlerden en az etkilenen ortalama türüdür.
- Ø Pozitif değerli seriler için hesaplanır (negatif ve sıfır değerli veri olmamalıdır).
- $\triangleright$  Diğer ortalamalardan daima daha küçük çıkar.

#### Harmonik Ortalama

**Örnek:** Şehirler arası çalışan bir hızlı tren, gittiği mesafenin ilk üçte birinde 300 km/h, ikinci üçte birinde 450 km/h ve son üçte birinde 360 km/h hız yapmıştır. Bu trenin ortalama hızı nedir?

 $x_1$  = 300;  $x_2$  = 450;  $x_3$  = 360 olmak üzere

$$
\overline{X}_{H} = \frac{n}{\sum_{i=1}^{n} \frac{1}{x_{i}}} = \frac{3}{\frac{1}{300} + \frac{1}{450} + \frac{1}{360}} = 360 \text{ km/h}
$$

- $\triangleright$  Bir değişkene ilişkin gözlem değerlerinin küçükten büyüğe doğru sıralanmasında orta sıradaki değere denir (diziyi %50 bir tarafa, %50'sini diğer tarafta olacak şekilde ayıran değerdir).
- Ø Medyan hassas bir merkezi eğilim ölçüsü (ortalama) değildir. Uç değerlerden etkilenmez.
- Ø Çift sayıda gözlem varsa orta değer (medyan), iki merkezi değerin aritmetik ortalamasıdır.

 $x_1, x_2, ..., x_n$  gözlem değerleri olmak üzere bunlar  $x_1 < x_2 < ..., < x_n$  şeklinde sıralanırsa;

 $\triangleright$  Ham verilerde veya az sayıdaki verilerde:

$$
M = \begin{cases} X_{\frac{n+1}{2}} & , \text{ n tek ise} \\ \frac{X_n + X_{n+2}}{2}, & n \text{ gift ise} \end{cases}
$$

**Örnek:** 2, 3, 2, 4, 4, 6, 6, 5, 8, 8, 9 sayıları için orta değeri bulalım.

 $\triangleright$  Önce sayıları küçükten büyüğe sıralayalım;

2, 2, 3, 4, 4, 5, 6, 6, 8, 8, 9

n=11 yani tek sayı olduğu için  $\rightarrow$  M =  $x_{11+1/2}$  =  $x_6$  = 5 olarak bulunur.

**Örnek:** 1, 2, 3, 3, 5, 5, 5, 6, 7, 7, 7, 8, 9, 9 biçiminde sıralanmış veriler için orta değeri bulalım.

 $\triangleright$  Önce sayıları küçükten büyüğe sıralayalım;

1, 2, 3, 3, 5, 5, 5, 6, 7, 7, 7, 8, 9, 9

n=14 yani çift sayı olduğu için → M =  $(x_{14/2} + x_{14+2/2}) / 2 = (5 + 6) / 2 = 5,5$  olarak bulunur.

Ø Sınıflandırılmış verilerde; öncelikle birikimli frekans değerleri bulunur. Ardından n çift sayı ise n/2; tek sayısı ise (n+1)/2 hesaplanarak medyanın birikimli frekans değerleri içinde düştüğü aralık bulunur. O sıraya ait gözlem değeri medyan'ı verir.

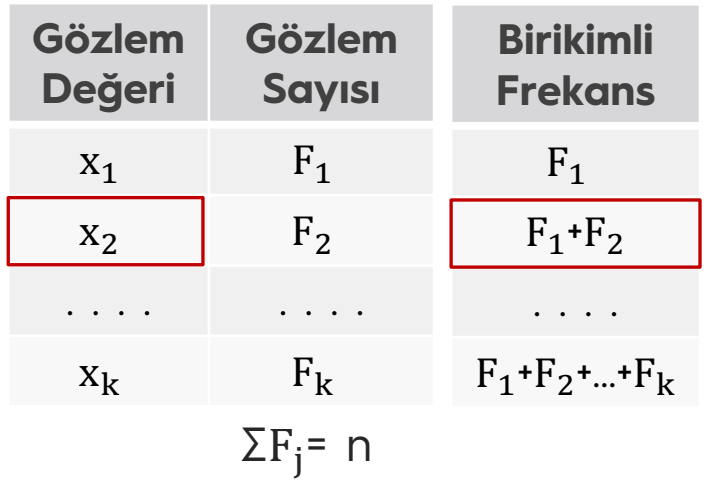

n/2 değeri  $F_1$ + $F_2$  aralığına düşüyorsa medyan değeri x<sub>2</sub> olarak bulunuz.

**Örnek**: Bir üniversite yerleşkesinde 80 öğrenci ile yapılan ankette günlük harcadıkları para miktarı TL olarak aşağıdaki gibi bulunmuştur. Bu üniversitedeki öğrencilerin günlük ortalama harcama miktarının medyanını bulalım.

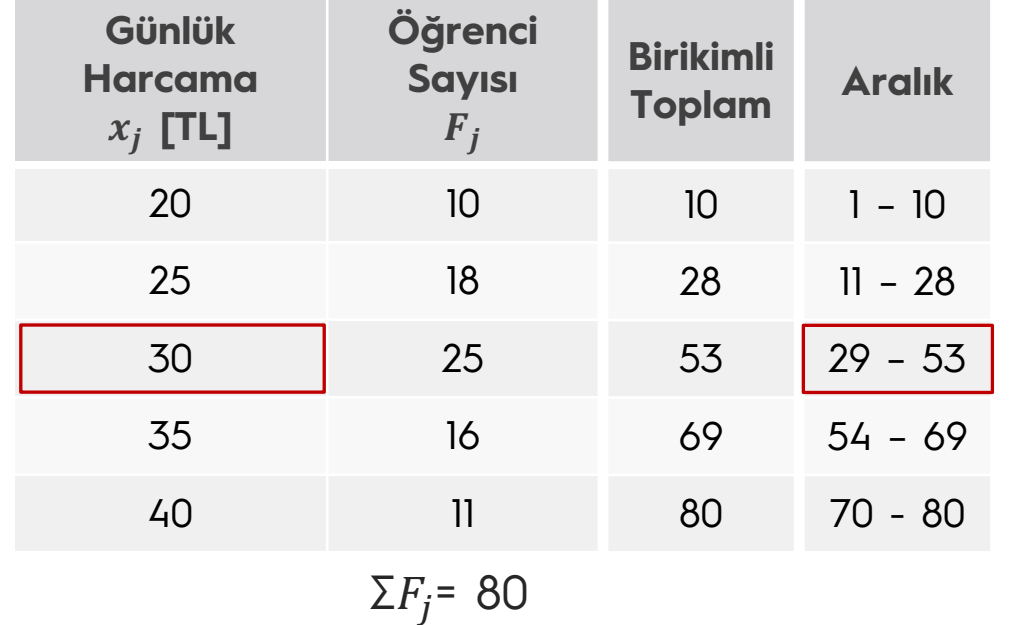

n=80 olduğuna göre n/2=40 'ın düştüğü aralık 3. sınıfta 29-53 aralığıdır.

Buna göre medyan=30'dur.

 $\triangleright$  Gruplandırılmış verilerde;

n: Gözlem sayısı

- L: Medyan sınıfının alt sınır değeri
- h: Medyan sınıfın genişliği

F<sub>medvan</sub>: Medyan sınıfın frekansı

F<sub>b</sub>: Medyan sınıfına kadar olan frekansların birikimli toplam değeri olmak üzere;

 $M = L +$  $\frac{n}{2}$  – F<sub>b</sub>  $F_{Medyan}$  $\cdot$  h ile hesaplanır.

 $\triangleright$  f<sub>1</sub>+f<sub>2</sub>+...+f<sub>i</sub> ≥ n/2 (n çift ise) ya da f<sub>1</sub>+f<sub>2</sub>+...+f<sub>i</sub> ≥ n+1/2 (n tek ise) olan ilk sınıfa medyan sınıfı denir.

**Örnek:** Bir yöredeki çiftçi ailelerinin sahip oldukları araziye göre dağılımları aşağıdaki gibidir. Aile başına düşen arazi miktarının medyanını bulalım.

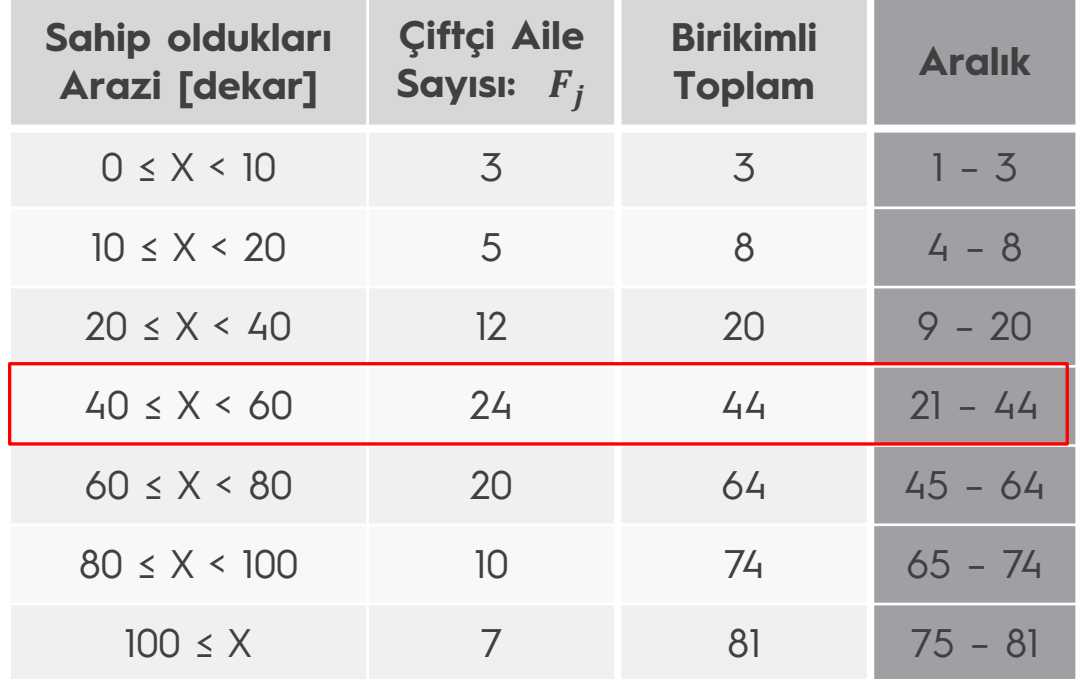

**Aralk** 
$$
n = 81
$$
 ve  $n+1/2=41$ 

$$
L = 40
$$

$$
h = 20
$$

$$
F_{Medyan} = 24
$$

$$
F_b = 20
$$
olmak üzere

$$
M = 40 + \frac{40,5-20}{24} \cdot 20 = 57
$$

## Tepe Değer (Mod)

- Ø Gözlem değerleri arsında en fazla tekrarlanan değerdir.
- Ø Her değer yalnız bir kez elde edilmişse mod yoktur.

#### **Örnek:** 41 41 42 42 43 43 43 44 44 MOD = 43 41 41 42 42 43 43 44 44 MOD = Yok 41 41 42 43 44 45 45 46 MOD = 41 ve 45

## Tepe Değer (Mod)

Ø Gruplanmış verilerde öncelikle frekansı en büyük olan sınıf MOD sınıfı olarak belirlenir. Ardından aşağıdaki formülle MOD değeri hesaplanır;

$$
MOD = L + \frac{F_m - F_{m-1}}{(F_m - F_{m-1}) + (F_m - F_{m+1})} \cdot h
$$

L: Mod sınıfının alt sınır değeri

 $F_m$ : Mod sınıfının frekansı

 $F_{m-1}$ : Mod sınıfından bir önceki sınıfın frekansı

 $F_{m+1}$ : Mod sınıfından bir sonraki sınıfın frekansı

h: Mod sınıfının sınıf genişliği

Tepe Değer (Mod)

**Örnek:** Bir yöredeki çiftçi ailelerinin sahip oldukları araziye göre dağılımları aşağıdaki gibidir. Aile başına düşen arazi miktarının modunu bulunuz

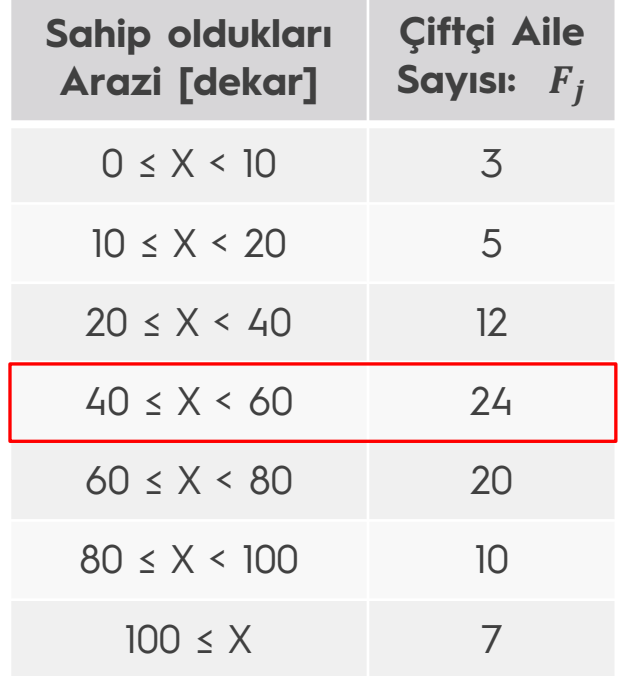

 $L = 40$  $F_m = 24$  $F_{m-1} = 12$  $F_{m+1} = 20$ h = 20 olmak üzere;  $MOD = 40 + \frac{24-12}{(24-12)+(24-20)} \cdot 20 = 55$  dekar'dır.

## Mod'un Özellikleri

- $\triangleright$  Ölçülemeyen özelliklerin tek eğilim ölçüsüdür.
- Ø Hassas olmayan bir eğilim ölçüsüdür.
- Ø Dizideki veri sayısı az ise hesaplanması uygun değildir.
- Ø Yoğunluğun en fazla olduğu noktada bulunmasından dolayı verilerin önemli bir bölümünün gerçek değerini gösterir.

## Ortalama-Mod-Medyan İlişkisi

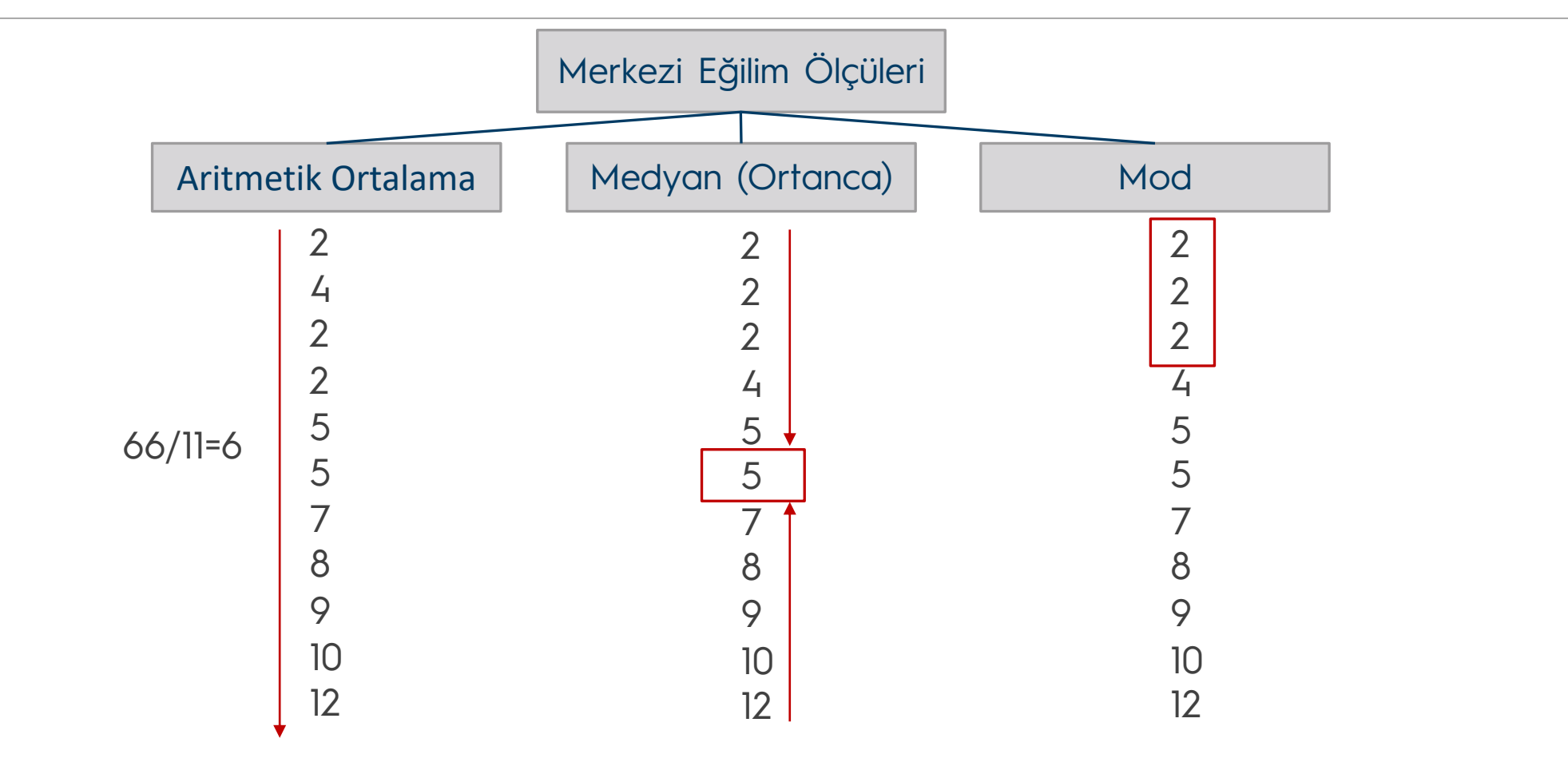

#### Ortalama-Mod-Medyan İlişkisi

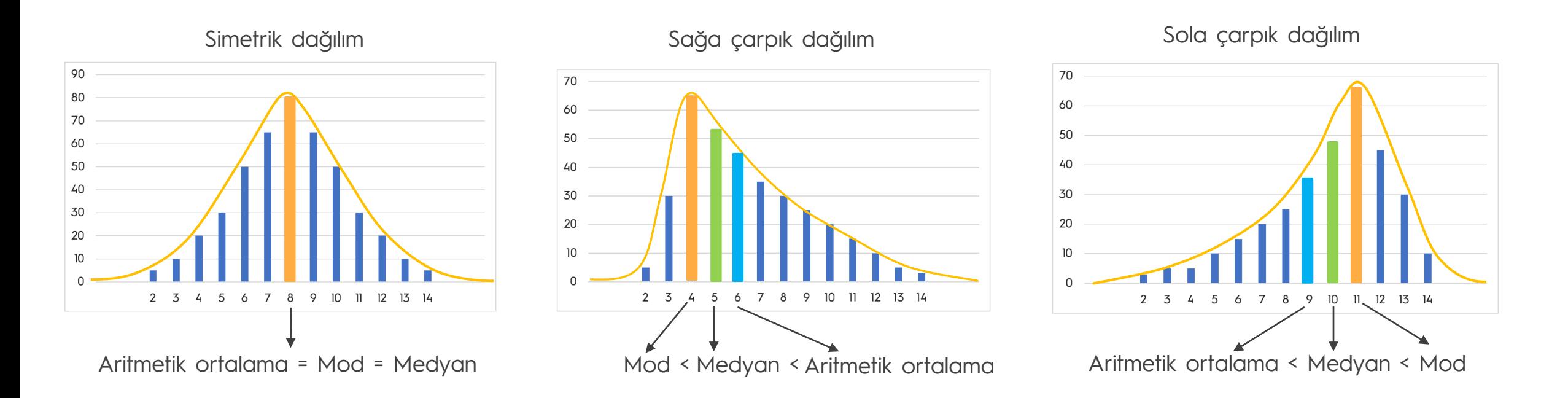